```
<sup>1</sup> package junit . framework;
2
3 public class CompComp {
4
5 private String ELLIPSIS= "\ldots";
6 private String DELTA END= "|";
7 private String DELTA START= " |";
8
9 public int fContextLength;
10 private String fExpected;
11 private String fActual;
12 private int fP r e fix;
13 private int fSuffix;
14
15 public CompComp(int contextLength, String expected, String actual) {
16 fContextLength= contextLength;
17 fExpected= expected;
18 fActual= actual;
19 }
20
21 public String compact (String message) {
22 if (fExpected = null || fActual = null || area[23 return Assert format (message, fExpected, fActual);
24
<sup>25</sup> findCommonPrefix();
26 findCommonSuffix();
27 String expected= compactString (fExpected);
28 String actual= compactString (fActual);
29 return Assert.format (message, expected, actual);
30 }
31
32 public String compactString (String source) {
33 String result= DELTA START + source.substring (fPrefix, source.length ()
                 - f S u f f i x + 1 + DELTA END;
34 if (fP r e f i x < 0)
35 result= computeCommonPrefix () + result;
_{36} if (fSuffix > 0)
37 result = result + computeCommonSuffix();
38 return result;
39 }
40
41 private void findCommonPrefix () {
f Prefix = 0;
43 int end= Math.min (fExpected length (), fActual length ());
44 for (; fP r e fix \langle end; fP r e fix + +) \langle45 if (fExpected charAt (fPrefix) != fActual charAt (fPrefix))
46 break ;
47 }
48 }
49
50 private void findCommonSuffix () {
51 int expected Suffix= fExpected . length () - 1;
52 int actual Suffix= fActual . length () - 1;
\text{for } (; actual Suffix \geq f P r e fix & expected Suffix \geq f P r e fix;
                 actualSuffix --, expectedSuffix --)54 if (fExpected charAt (expected Suffix) != fActual charAt (
                       \arctan\sin\left(\frac{1}{x}\right)55 break ;
56 }
57 fSuffix= fExpected.length() – expectedSuffix;
58 }
5960 private String computeCommonPrefix() {
61 return (fPrefix > fContextLength ? ELLIPSIS : "") + fExpected substring
```
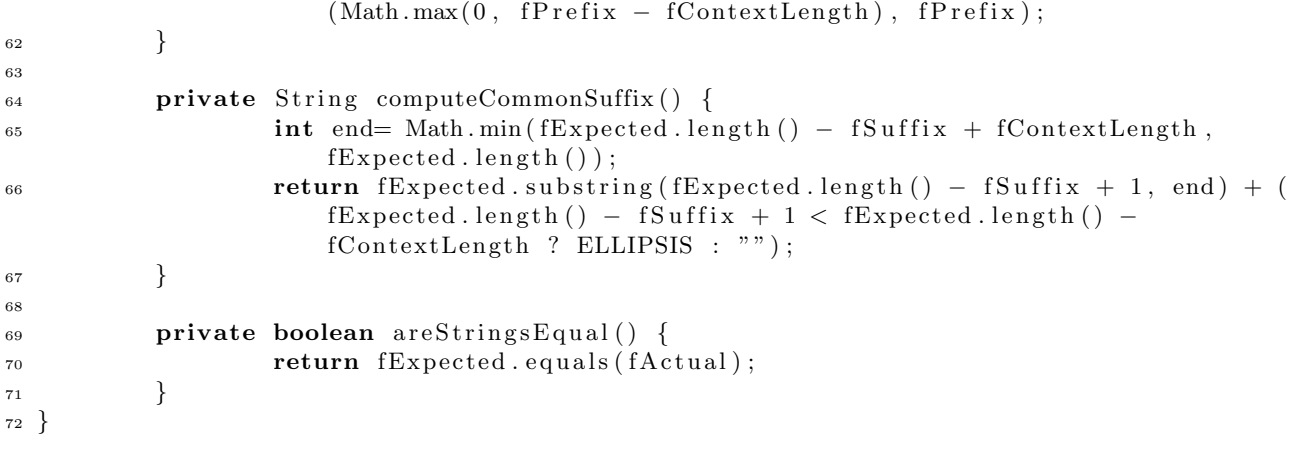

```
<sup>1</sup> package junit . framework;
2
3 /∗ ∗
4 * Thrown when an assert equals for Strings failed.
5 ∗
6 * Inspired by a patch from Alex Chaffee mailto: alex@purpletech.com
7 ∗/
8 public class ComparisonFailure extends AssertionFailedError {
9 private static final long serialVersionUID= 1L;
10
11 public String fExpected;
12 private String fActual;
13
14 /**15 * Constructs a comparison failure.
16 • * @param message the identifying message or null
17 ∗ @param e x p e c t e d t h e e x p e c t e d s t r i n g v a l u e
18 ∗ @param actual the actual string value
19 ∗/
20 public ComparisonFailure (String message, String expected, String actual) {
<sup>21</sup> super (message);
<sup>22</sup> fExpected= expected;
fActual = actual;
24 }
25
26 /∗ ∗
27 * Returns "..." in place of common prefix and "..." in
28 * place of common suffix between expected and actual
\begin{array}{cccccccccc} \textbf{29} & \textbf{38} & \textbf{49} & \textbf{58} & \textbf{20} & \textbf{59} & \textbf{20} & \textbf{58} & \textbf{20} & \textbf{59} & \textbf{20} & \textbf{59} & \textbf{58} & \textbf{58} & \textbf{59} & \textbf{59} & \textbf{59} & \textbf{59} & \textbf{59} & \textbf{59} & \textbf{59} & \textbf{59} & \textbf{59} & \textbf{59} & \textbf{59} & \textbf{59} & \textbf30 ∗
31 				* @see Throwable#getMessage()
32 \times /33 @Override
34 public String getMessage() {
35 return new CompComp(20, fExpected, fActual).compact(super.getMessage())
                       ;
36 }
37
38 /∗ ∗
39 \t\t * \t Gets the actual string value40 ∗ @return the actual string value
41 * /42 public String getActual() {
43 return fActual;
44 }
45 /∗ ∗
46 ∗ Gets the expected string value
47 * @return the expected string value
48 ∗/
49 public String getExpected () {
50 return fExpected;
51 }
52 }
```